## Micro Tech Lab **www.LMscope.com**

## **Betriebsanleitung für fokussierbaren LM Direct Imager Adapter für Fototubus für Kameras mit Wechselobjektivfassung**

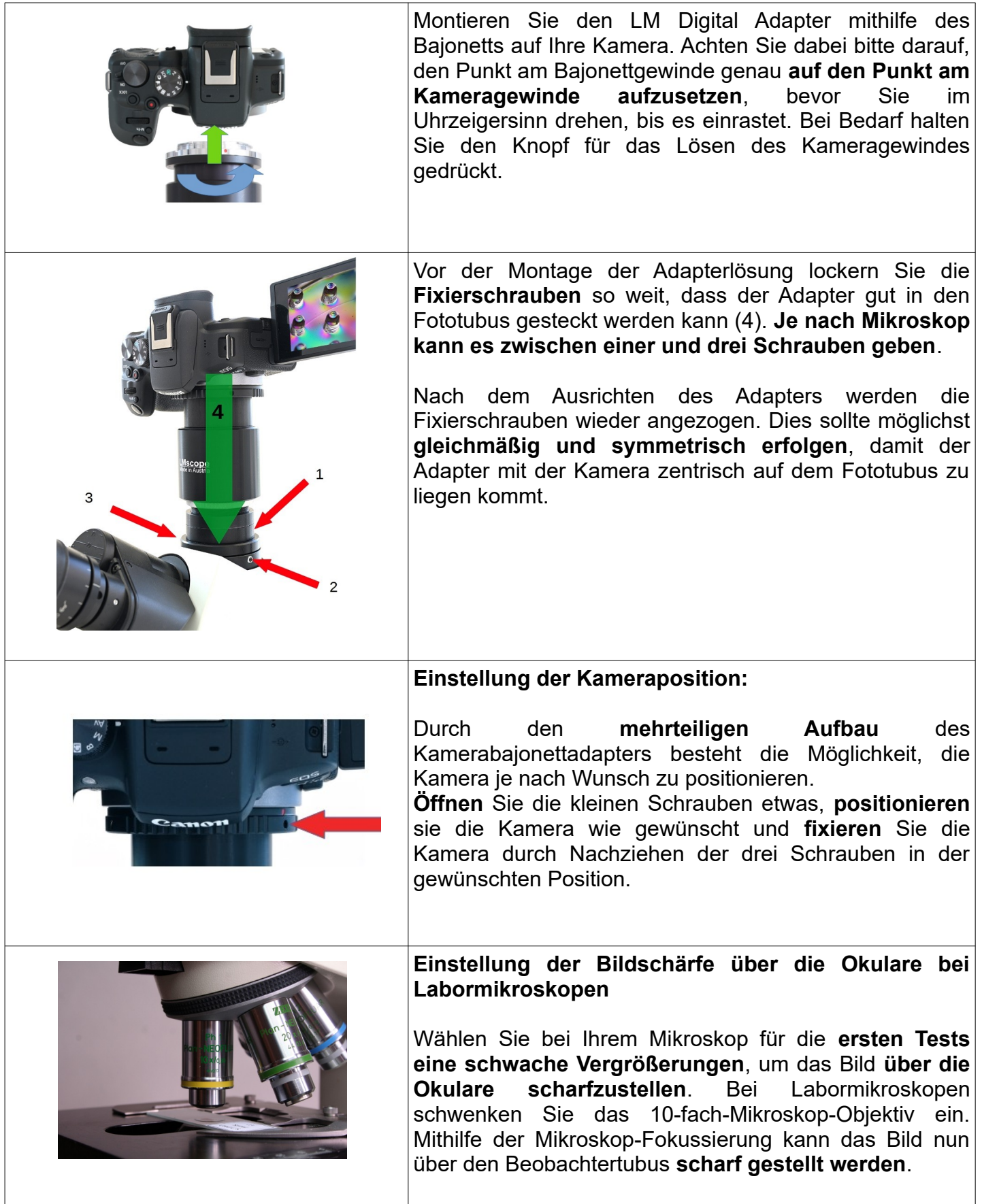

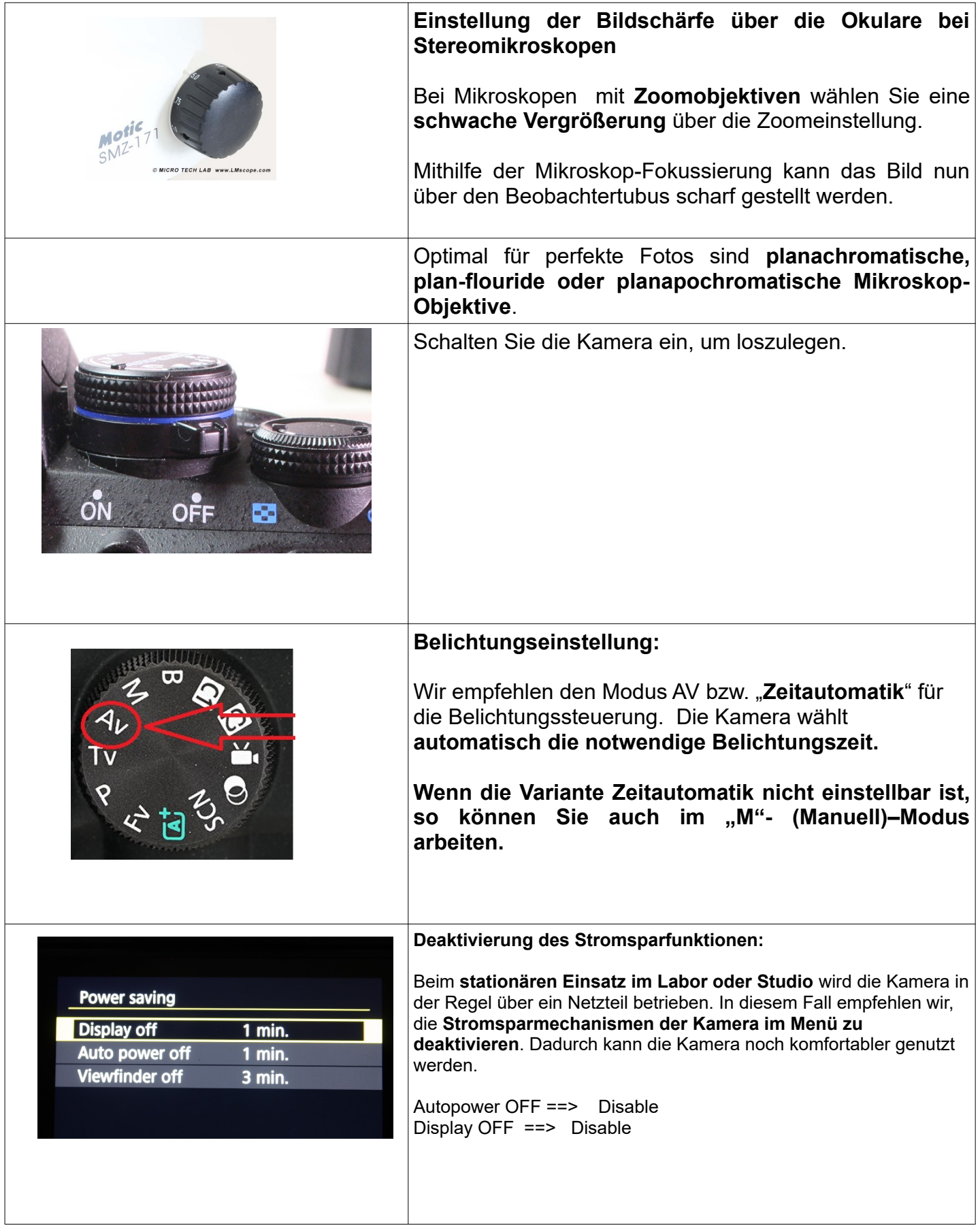

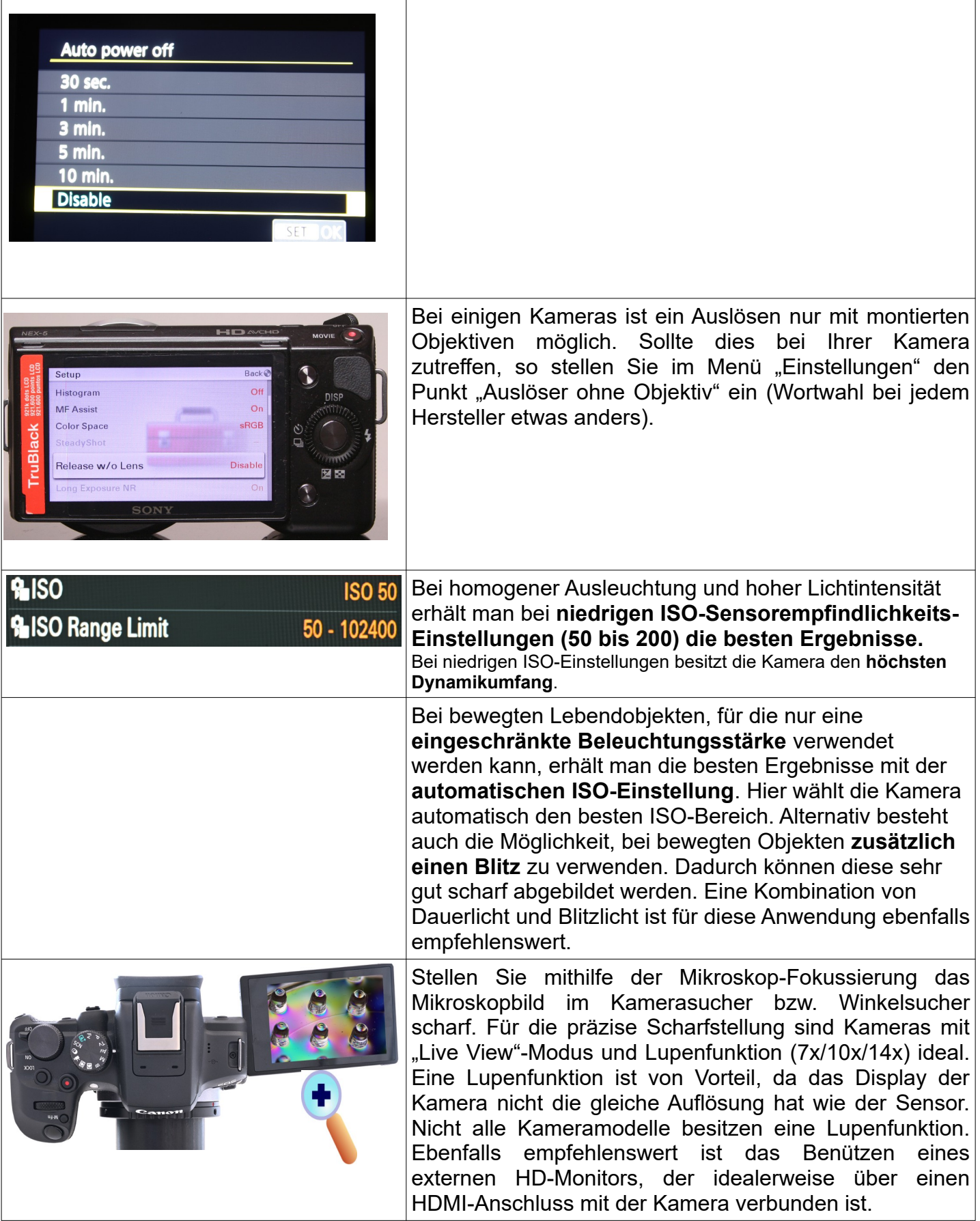

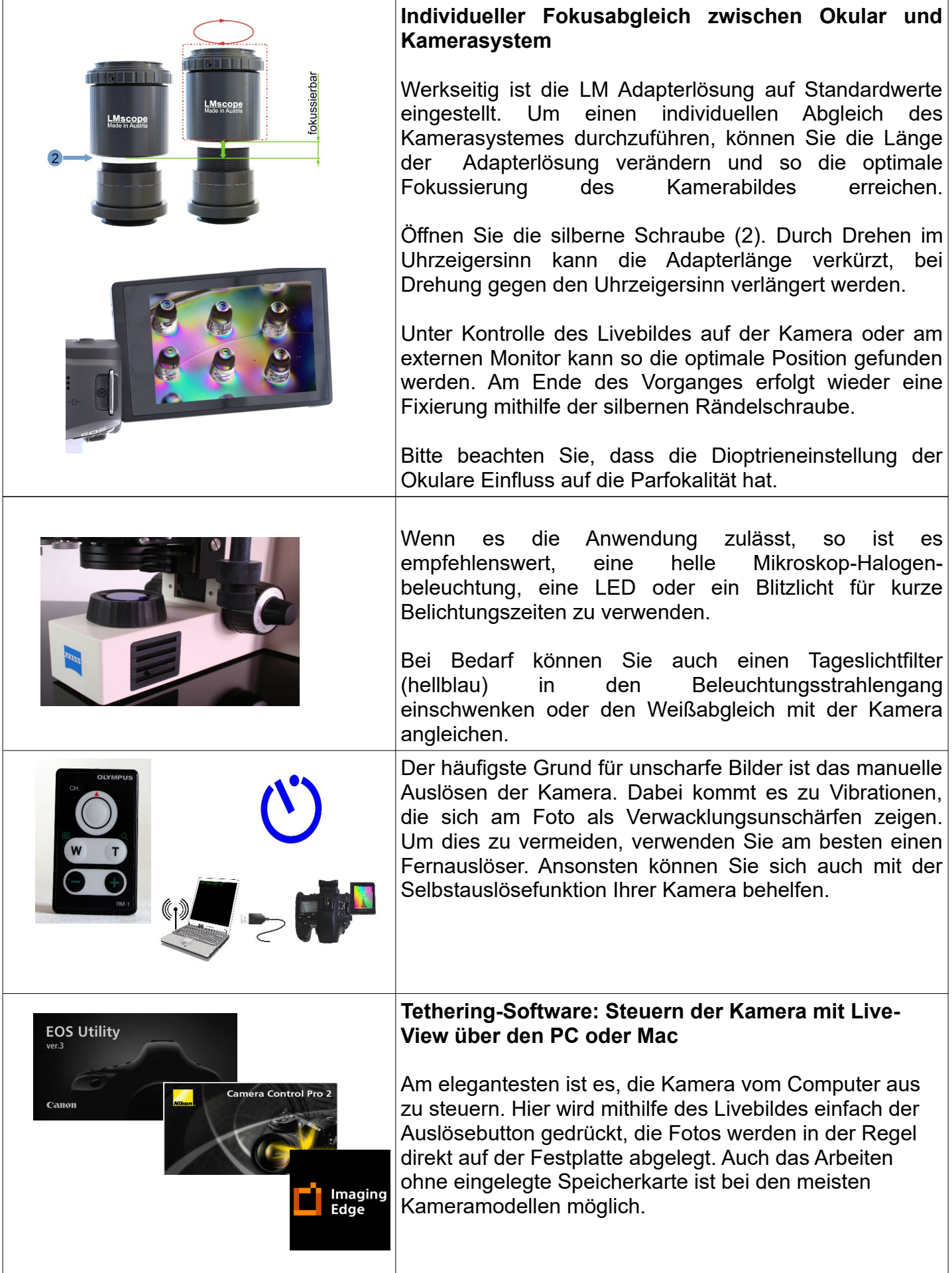

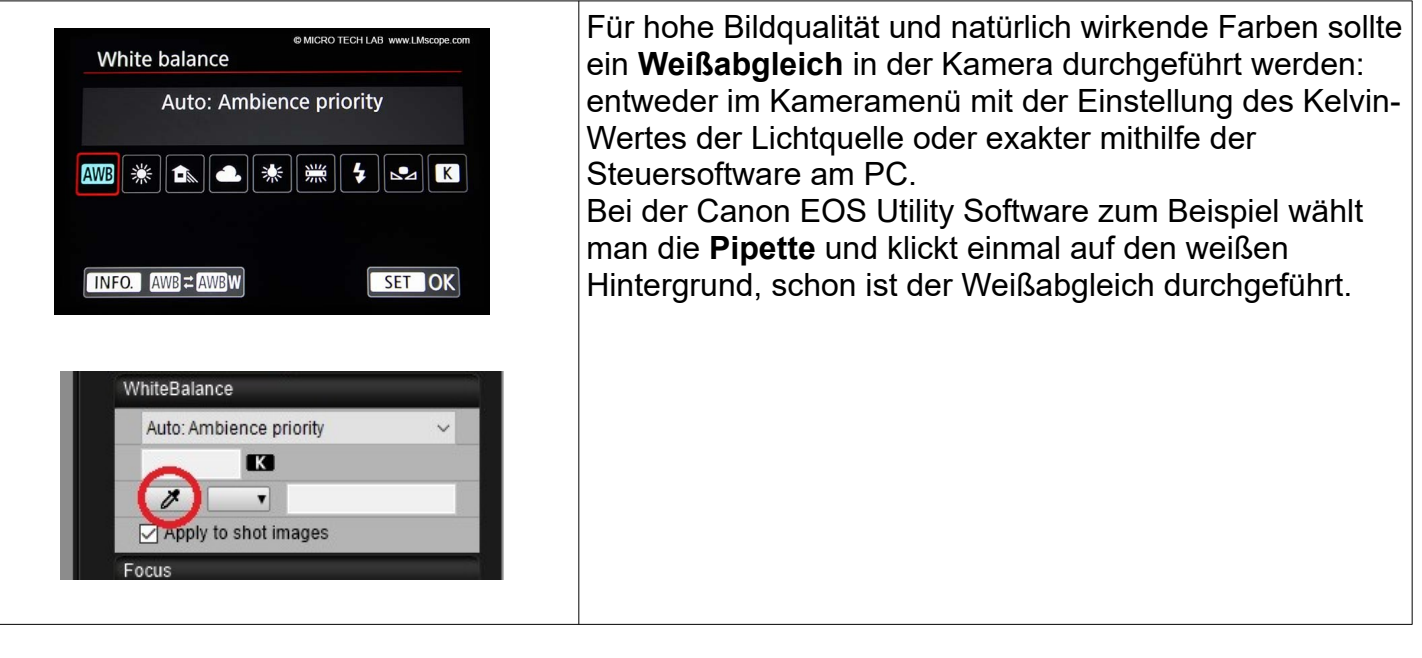

## **© MICRO TECH LAB** 01.02.2024